# Lezione 3

Procedura soluzione problemi Assegnamento Compendio sintassi Tipo booleano ed operatori logici Espressioni aritmetiche e logiche

## Soluzione problemi

- Data la centralità di questo aspetto per la vostra professionalità
	- Nella prossima slide rivediamo la procedura corretta per passare da un problema ad una soluzione valida

# Sviluppo di una soluzione

- Un buon ordine con cui arrivare a risolvere, mediante un programma, un problema nuovo di cui non si conosce la soluzione è il seguente:
- 1)Rifettere sul problema fnché non si è sicuri di aver capito a sufficienza tutti gli aspetti e le implicazioni
- 2)Cercare di farsi venire un'idea che sembri buona per risolvere il problema (o almeno per partire)
- 3)Provare a definire l'algoritmo e controllarlo per capire se è corretto (eventualmente modificarlo)
- 4)Quando si è sicuri dell'algoritmo, partire con la codifica

5)Collaudare il programma per verificare che faccia veramente quello che deve

# Problemi linguaggio naturale

- [https://ifs.host.cs.st-andrews.ac.uk/Books/SE9/W](https://ifs.host.cs.st-andrews.ac.uk/Books/SE9/Web/Requirements/NL-problems.html) [eb/Requirements/NL-problems.html](https://ifs.host.cs.st-andrews.ac.uk/Books/SE9/Web/Requirements/NL-problems.html)
	- E se ho in mano delle scarpe appena comprate?
	- **E** se non ho un cane con me?

# Assegnamento

Programmazione I – Paolo Valente - 2017/2018 **1999 10:40 System Advisors** The System of System System Intervention

## Istruzione di assegnamento

**Espressione di assegnamento:** 

nome\_variabile **=** <espressione>

- **Istruzione di assegnamento:** 
	- <espressione di assegnamento> ;
		- E' cioè una espressione di assegnamento **seguita da un ;**
		- Viene utilizzata per assegnare ad una variabile (non ad una costante!) il valore di un'espressione

Programmazione I – Paolo Valente - 2017/2018 **600 Frogrammazione** I – 6

## Domanda

 Quali operazioni bisogna efettuare sulla memoria per assegnare un nuovo valore ad una variabile?

## Risposta

- Bisogna scrivere il nuovo valore all'interno delle celle di memoria in cui è memorizzata la variabile
- Più a basso livello: bisogna scrivere una nuova configurazione di bit
	- quella che rappresenta il nuovo valore

## Assegnamento e memoria

### Esempio

**int N=10;**

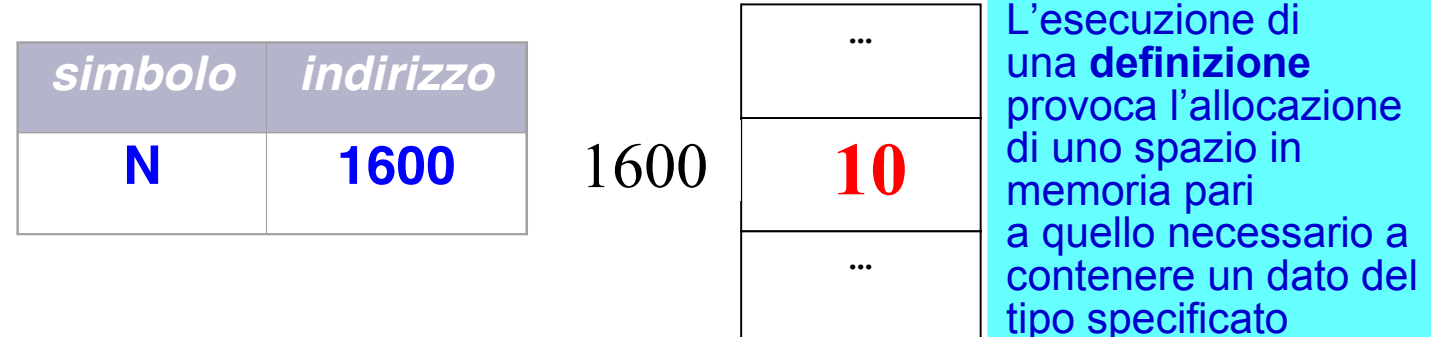

**N = 150;**

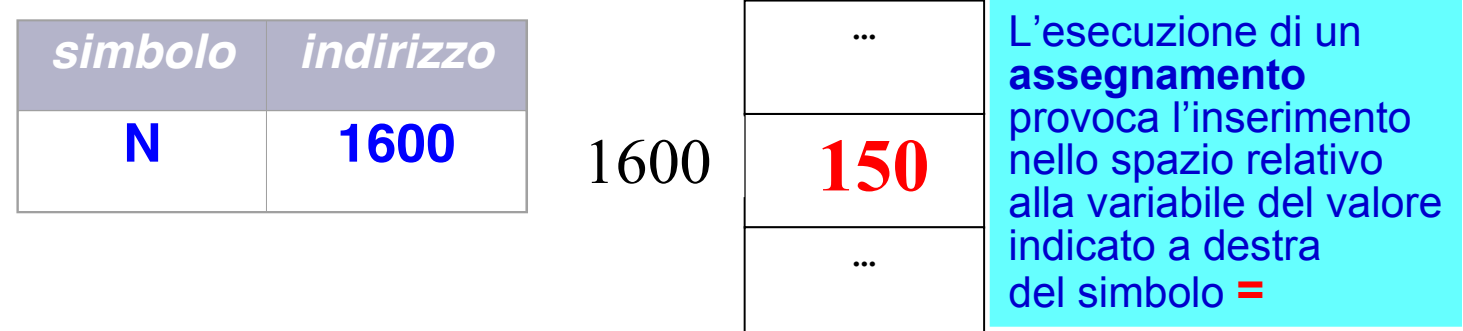

#### Programmazione I – Paolo Valente - 2017/2018 Programmazione I – 9

## Domanda

 Quale informazione bisogna avere per poter modifcare il valore di una variabile in memoria?

## Risposta

- Bisogna sapere dove si trova in memoria!
- Occorre sapere cioè il suo **indirizzo**
	- Ossia l'indirizzo della prima delle celle consecutive in cui è memorizzata la variabile

## lvalue e rvalue

- Come si efettua quindi l'assegnamento? Consideriamo, per esempio, il precedente assegnamento: **N = 150;**
- Viene preso l'indirizzo della variabile individuata dall'identifcatore a sinistra dell'assegnamento (l'identifcatore è **N** nel nostro esempio)
	- tale indirizzo è detto **lvalue** (left value)
- Viene calcolato il valore dell'espressione che compare a destra (150 nell'esempio) ed assegnato all'oggetto memorizzato all'indirizzo (lvalue) ottenuto nel passo precedente
	- tale valore è detto **rvalue** (right value)

## Ordine di esecuzione

 L'esecuzione di un'istruzione di assegnamento comporta **prima** la valutazione di tutta l'espressione a destra dell'assegnamento. Esempi:

> **int c, d; c = 2;**  $d = (c+5)/3 - c;$  $d = (d+c)/2;$

 Solo **dopo** si inserisce il valore risultante (rvalue) nella spazio di memoria dedicato alla variabile

## Risultato assegnamento 1/2

- Come tutte le espressioni, anche l'espressione di assegnamento ha un proprio valore
- **In particolare ha per valore l'indirizzo della variabile a** cui si è assegnato il nuovo valore (quindi l'lvalue) Esempio: l'espressione **a = 3**

ha per valore l'indirizzo di **a**

 Uno dei modi in cui si può sfruttare tale indirizzo è per effettuare assegnamenti multipli, ad esempio:

> **int c, d; c = d = 2;**

**- L'effetto della seconda istruzione, che, come si** vedrà meglio in seguito, è equivalente a  $c = (d = 2)$ ; è il seguente:

## Risultato assegnamento 2/2

- L'espressione **d = 2** produce come valore l'indirizzo della variabile **d**
- L'espressione **c =** … si aspetta a destra un valore da assegnare a **c**
	- Siccome si ritrova invece l'indirizzo di una variabile, tale indirizzo viene utilizzato per accedere al (nuovo) valore della variabile **d** (ossia 2), ed utilizzarlo per assegnare il nuovo valore a **c**
- **In definitiva dopo l'istruzione**  $c = (d = 2)$ ; sia **c** che **d** hanno il valore 2

## Stato conoscenze

- A questo punto conosciamo due istruzioni del **linguaggio** 
	- **Definizione**
	- Assegnamento
- **Inoltre abbiamo imparato un po' ad usare gli oggetti** cout e cin senza indagare sul meccanismo interno con cui funzionano

## Esercizio: numero al contrario

- · Specifica del problema
	- come sempre accadrà d'ora in poi, nel nostro caso la specifica è una semplice traccia:
- **Leggere da stdin un numero intero positivo, che si** assume essere compreso tra 100 e 999 (lo si dà per scontato senza effettuare controlli), e stamparlo al contrario (con le cifre in ordine inverso)
- **Il numero deve essere memorizzato in una sola** variabile intera
- Esempi:
	- $103 \rightarrow 301$
	- $230 \rightarrow 032$
	- $527 \rightarrow 725$

## Procediamo con ordine

- Questo è un problema per risolvere il quale dobbiamo rifettere bene ...
- Per fare un buon lavoro, rispettiamo le fasi di sviluppo riviste all'inizio di questa lezione
- Quindi analizziamo prima di tutto con calma il problema
- Solo dopo di essere sicuri di aver chiaro il problema anche nei dettagli, cerchiamo di farci venire un'idea (chiara) su come risolverlo
- Se non arrivano idee, c'è un suggerimento nella prossima slide ...

# Suggerimento 1/3

- Prendiamo un numero qualsiasi, per esempio 573
- Quanto vale 573 % 10 ?

# Suggerimento 2/3

- Vale 3
- Ossia proprio il valore della sola cifra delle unità …
- E se volevamo ottenere il valore della cifra delle decine?
	- Purtroppo 573%100 non è uguale alla cifra delle decine, cioè 7, ma è uguale a 73
	- Per poter estrarre le decine, potrei utilizzare %10 se riuscissi prima a trasformare 573 in 57 …
	- Come potrei fare?

# Suggerimento 3/3

- Lo divido semplicemente per 10 (divisione intera) 573 / 10 = 57
- Quindi quanto farà (573/10) % 10 ?
- Una volta capito come ottenere anche le decine, dovreste essere pronti per l'idea completa
- Utilizzare le operazioni di modulo e di divisione fra numeri interi
- Dato un numero, valgono le seguenti relazioni:
	- $\blacksquare$  Unità = numero%10;
		- **Esempio: 234%10 = 4**
	- $\blacksquare$  Decine = (numero/10<sup>1</sup>)%10;
		- **Esempio:**  $(234/10)\%10 = 3$
	- Centinaia =  $(numero/10^2)\%10;$ 
		- **Esempio:**  $(234/100)\%10 = 2$

# Algoritmo

- Dato il numero letto da stdin (ad esempio 234)
	- Memorizzare in una variabile **unita** il risultato di **numero % 10** (che ci restituisce proprio le unità) Nel nostro esempio otteniamo: **unita = 4**
	- Memorizzare in una variabile decine il risultato di **(numero/10) % 10** Nel nostro esempio: **decine = 23%10 = 3**
	- Memorizzare in una variabile **centinaia** il risultato di **(numero/100) % 10** Nel nostro esempio: **centinaia = 2%10 = 2**

## Programma

```
main()
{
   int numero;
   int unita, decine, centinaia ;
   cin>>numero;
   unita = numero % 10;
   decine = (numero/10)%10;
   centinaia = (numero/100)%10;
  cout<<unita<<decine<<centinaia<<endl;
```
Programmazione I – Paolo Valente - 2017/2018 24

**}** 

## Esercizio per casa

- **Leggere da stdin un numero intero positivo, che si** assume non essere multiplo di 10 ed essere compreso tra 101 e 999 (senza effettuare controlli), e **memorizzare in una variabile intera** un numero intero le cui cifre siano in ordine inverso rispetto al numero letto da stdin; stampare infne il numero ottenuto
- Esempi:  $103 \rightarrow 301$  $234 \rightarrow 432$  $527 \rightarrow 725$
- I. Idea, algoritmo e soluzione nelle prossime due slide

## Idea

- In aggiunta all'idea di base già vista per l'esercizio precedente, nella variabile intera in cui va memorizzato il numero al contrario, la cifra memorizzata dentro **unita** deve indicare le centinaia, quindi va moltiplicata per 100 Nel nostro esempio, 4 deve diventare 400
- La cifra memorizzata dentro **decine** deve indicare le decine, quindi va moltiplicata per 10 Nel nostro esempio, 3 deve diventare 30
- La cifra memorizzata dentro **centinaia** deve indicare le unità, quindi non va moltiplicata per nulla Nel nostro esempio, 2 deve rimanere 2

## Algoritmo

- Si può esprimere l'algoritmo con una semplice formula algebrica
- Il numero da memorizzare nella variabile intera andrà calcolato come:

**unita\*100 + decine\*10 + centinaia**

## Soluzione

```
main()
{
   int numero;
   int unita, decine, centinaia, risultato;
   cin>>numero;
   unita = numero % 10;
   decine = (numero/10)%10;
   centinaia = (numero/100)%10;
   risultato = unità*100 + decine*10 + centinaia;
  cout<<risultato<<endl;
}
```
# Sintasssi del C/C++

## Altre note sulla sintassi

 Nella defnizione della sintassi si utilizza spesso la notazione

<elemento\_linguistico> ::= …

- Il signifcato è che l'elemento linguistico è defnito, sintatticamente, nel modo descritto a destra del simbolo ::=
- Le parentesi grafe **{** <costrutto> **}** indicano la possibilità che un certo costrutto sia ripetuto 0 o più volte
	- Ossia che non ci sia afatto, oppure che appaia una o più volte

# Sintassi del C/C++ 1/3

- Ora che abbiamo più familiarità col linguaggio, fissiamo un po' meglio la sintassi ...
- Un programma C/C++ è una sequenza di parole (**token**) delimitate da spazi bianchi (**whitespace**)
	- Spazio bianco: carattere spazio, tabulazione, a capo
	- Parola: sequenza di lettere o cifre non separate da spazi bianchi

Token possibili: operatori, separatori, identificatori, parole chiave (riservate), commenti, espressioni letterali

- Operatore: denota una operazione nel calcolo delle espressioni
- Separatore: **( ) , ; : { }**

## Sintassi del C/C++ 2/3

IDENTIFICATORI

- <Identifcatore> ::= <Lettera> **{** <Lettera> | <Cifra> **}**
	- <Lettera> include tutte le lettere, maiuscole e minuscole, e l'underscore "\_"
	- La notazione **{** A | B **}** indica una sequenza indefnita di elementi A o B
	- Maiuscole e minuscole sono considerate **diverse** (il linguaggio C/C++ è case-sensitive)
- Informalmente: una lettera seguita da 0 o più lettere o cifre

Esempi di identifcatori corretti

**a b2 pippo3rw**

Esempi errati

**2**

**2ert**

## Sintassi del C/C++ 3/3

### PAROLE CHIAVE (RISERVATE)

- **int, float, double, char, if, for, do, while, switch, break, continue, …**
	- **{ }** delimitatore di blocco

#### **COMMENTI**

- **// commento, su una sola riga**
- **/\* commento, anche su più righe \*/**
	- Una delle formattazioni tipiche è

```
/*
  * Qui il commento
  * di più righe
  */
```
# Uso degli spazi bianchi

- **Una parola chiave ed un identificatore vanno separati da almeno uno spazio bianco**
- Esempio: **int a; // inta sarebbe un identificatore !**
- ntutti gli altri casi gli spazi bianchi <u>non sonot</u> **obbligatori** 
	- Li si utilizza però per migliorare la leggibilità del programma per un 'umano'
- Si può separare una coppia di token consecutivi col numero ed il tipo di spazi bianchi che si preferisce (ripetiamo che va messo almeno uno spazio bianco solo nel caso si tratti di una parola chiave seguita da un identifcatore)

# Tipo booleano

## Tipo booleano

- Disponibile in C++, ma non in C
- Nome del tipo: **bool**

**true**

**false**

- Valori possibili: vero (**true**), falso (**false**)
	- $\mathcal{L}_{\mathcal{A}}$ Identifcati dai due letterali booleani:

Creating test database for alias 'default'... FAIL: test home page returns correct html (lists.tests.HomePageTest) Traceback (most recent call last): File "/home/max4/Data/Programming/TDD/superlists/lists/tests.py", rns correct html self.assertTrue(response.content.startswith(b'<html>')) AssertionError: False is not true Ran 2 tests in 0.002s FAILED (failures=1) Destroying test database for alias 'default'...

## Definizione

- **Solita sintassi per le definizioni**
- Esempio:

**bool u, v = true ; // la seconda variabile // è inizializzata a vero**

Operazioni possibili: ...

# Operatori logici: sintassi

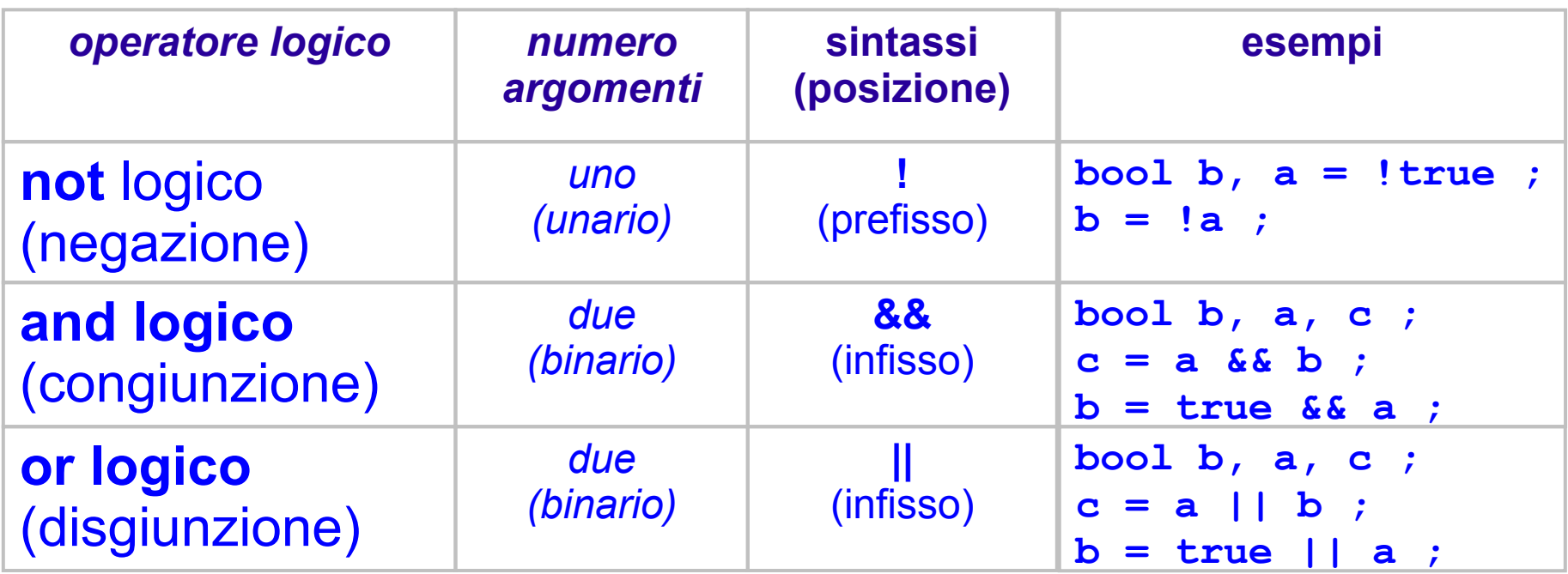

Che valori ritornano questi operatori? La loro semantica è defnita dalle cosiddette tabelle di verità

## Tabella di verità

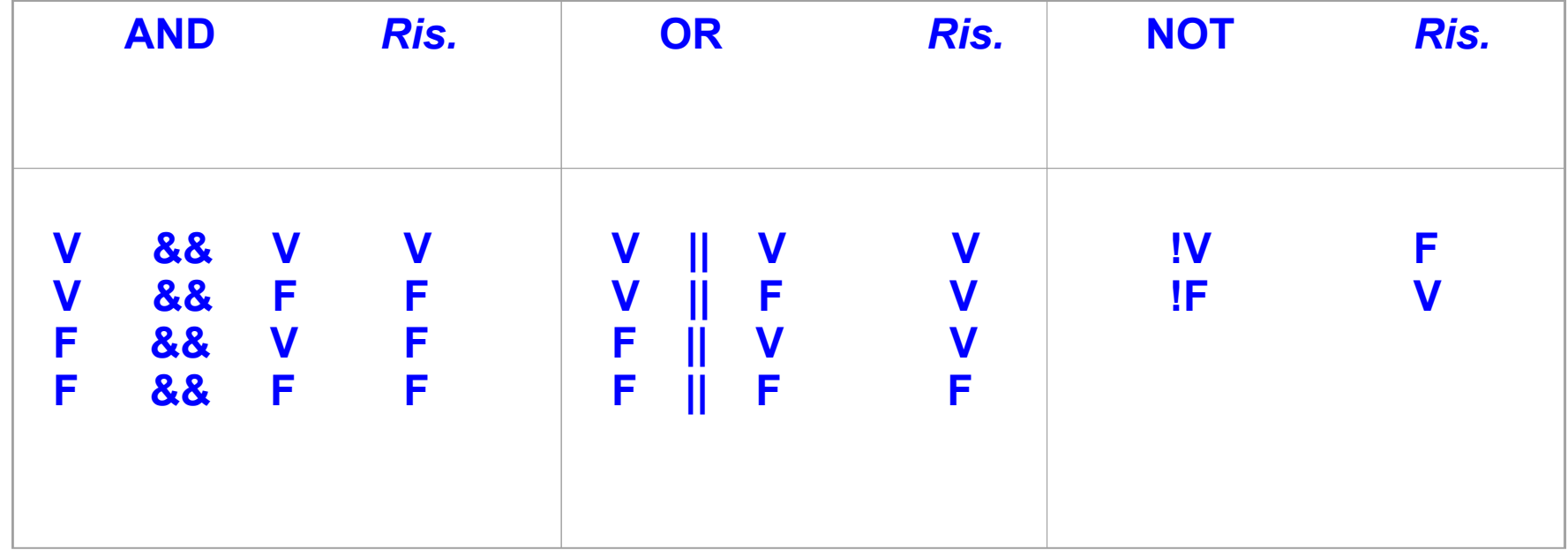

### Domanda

 Che valore ha una variabile booleana non inizializzata?

## Risposta

- Per il momento assumiamo che sia casuale
	- Potrebbe tanto vero quanto falso

## Tipo booleano e tipi numerici

- Se un oggetto di tipo booleano è usato dove è atteso un valore numerico
	- **true** è convertito a 1
	- **false** è convertito a 0
- Viceversa, se un oggetto di tipo numerabile è utilizzato dove è atteso un booleano
	- ogni valore diverso da 0 è convertito a **true**
	- il valore 0 è convertito a **false**

### Esercizio

stampa\_bool.cc della terza esercitazione

# Tipo booleano e linguaggio C

- In C, non esistendo il tipo **bool**, gli operatori logici
	- operano su interi
		- **In the Universe 1 viene considerato falso**
		- ogni valore diverso da 0 viene considerato vero
	- e restituiscono un intero:
		- il risultato è 0 o 1
- Esempi di espressioni con operatori logici (che in C++ ritornerebbero **true** o **false**)

**5 && 7 0 || 33 !5**

Programmazione I – Paolo Valente - 2017/2018 and a material control of the state of the state of the state of the state of the state of the state of the state of the state of the state of the state of the state of the stat

## Booleani e valori interi in C++

- Anche in C++ si possono utilizzare gli interi dove sono attesi dei booleani, esattamente come in C
- Tali valori sono convertiti nel modo seguente:
	- il valore 0 viene convertito a **false**
	- ogni valore diverso da 0 viene convertito a **true**
- Ovviamente utilizzare i booleani al posto di sovraccaricare il significato degli interi
	- Rende i programmi molto più chiari
	- E' esattamente il motivo per cui sono stati introdotti i booleani

Programmazione I – Paolo Valente - 2017/2018 and a series and a series of the series of the series and a series of the series of the series of the series of the series of the series of the series of the series of the serie

# Operatori di confronto

Programmazione I – Paolo Valente - 2017/2018 and a series and a series of the series of the series of the series of the series of the series of the series of the series of the series of the series of the series of the seri

## Operatori di confronto 1/2

- **==** Operatore di confronto di uguaglianza (il simbolo = denota invece l'operazione di assegnamento!)
- **!=** Operatore di confronto di diversità
- **>** Operatore di confronto di maggiore stretto
- **<** Operatore di confronto di minore stretto
- **>=** Operatore di confronto di maggiore-uguale
- **<=** Operatore di confronto di minore-uguale
- Restituiscono un valore di tipo **booleano**: **true** oppure **false**

Programmazione I – Paolo Valente - 2017/2018 and a series and a series and a series of the series and a series of  $\sqrt{47}$ 

# Operatori di confronto 2/2

- Gli operatori di confronto si possono applicare sia agli oggetti di tipo **int** che agli oggeti di tipo **bool**
	- E, come vedremo in seguito, anche ad altri tipi di oggetti

## Esercizio

 stampa\_logica\_semplice.cc della terza esercitazione

## Gruppi facebook

facebook.com/groups/informaticaunimore2012 facebook.com/groups/informatica.unimore.2013 facebook.com/groups/informatica.unimore.1415

# Espressioni

Programmazione I – Paolo Valente - 2017/2018 **1999 10:40 10:40 10:40 10:40 10:40 10:40 10:40 10:40 10:40 10:40 10:40 10:40 10:40 10:40 10:40 10:40 10:40 10:40 10:40 10:40 10:40 10:40 10:40 10:40 10:40 10:40 10:40 10:40 10:** 

# **Espressioni**

- Costrutto sintattico formato da letterali, identifcatori, operatori, parentesi tonde, ...
- Operatori
	- Moltiplicativi: \* / %
	- $\blacksquare$  Additivi:  $+$  -
	- Traslazione: << >> (Programmazione II)
	- Relazione (confronto): < > <= >=
	- **Equaglianza (confronto):**  $==$  **!=**
	- Logici: ! && || (ce ne sono anche altri)
	- Assegnamento:  $= + = = * = /=$
- Abbiamo già visto quasi tutti questi operatori parlando del tipo **int** e del tipo **bool**

## Domanda

 Data una variabile booleana **x**, che diferenza c'è tra i valori delle espressioni per ciascuna delle seguenti coppie?

> **x == true x x == false !x**

## Risposta

### **Nessuna**

- · Un programmatore utilizza sempre la forma sintatticamente e concettualmente più semplice per una data espressione
- Quindi nelle precedenti coppie di espressioni sono da preferire:

**x**

**!x**

## Altri operatori

- Assegnamento abbreviato:  $+=, -=, *=, /=, ...$ **a += b ; ↔ a = a + b ;**
- Incremento e decremento: **++ --**
	- **Prefisso: prima si effettua l'incremento/decremento, point** si usa la variabile. Restituisce un **lvalue** (l'indirizzo della variabile incrementata)

**int a = 3; cout<<++a; // stampa 4 (++a) = 4; // valido, cosa assegna ad a?**

**Postfisso: prima si usa il valore della variabile, poi si** efettua l'incremento/decremento. Restituisce un **rvalue**

```
int a = 3; cout<<a++; // stampa 3
cout<<a; // stampa 4
(a++) = 7; // ERRORE !!!
```
Programmazione I – Paolo Valente - 2017/2018 **1999 10:40 10:40 10:40 10:40 10:40 10:40 10:40 10:40 10:40 10:40 10:40 10:40 10:40 10:40 10:40 10:40 10:40 10:40 10:40 10:40 10:40 10:40 10:40 10:40 10:40 10:40 10:40 10:40 10:** 

# Tipi di espressioni

- **Un'espressione si definisce** 
	- aritmetica: produce un risultato di tipo aritmetico
	- logica: produce un risultato di tipo booleano
- Esempi:

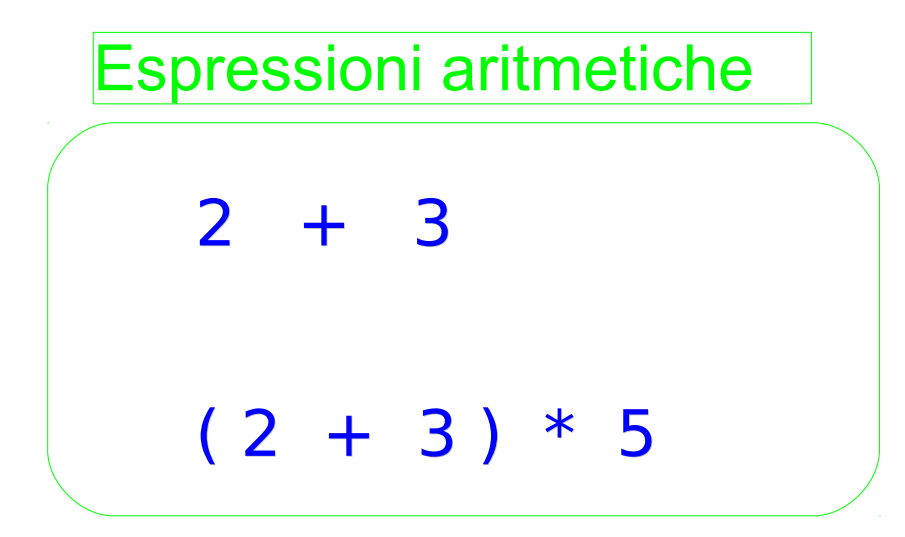

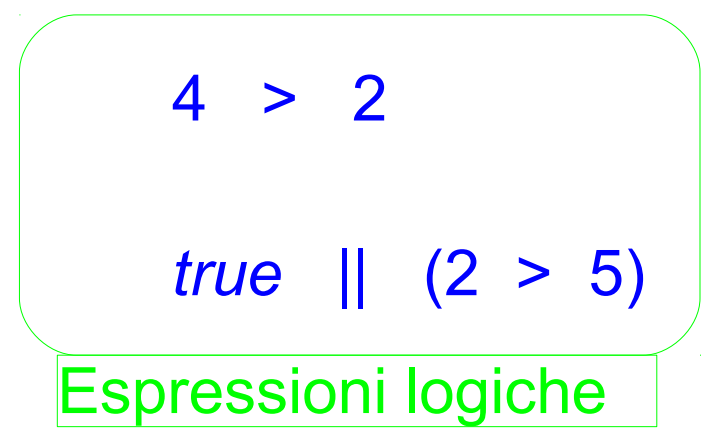

Programmazione I – Paolo Valente - 2017/2018 **1998 1999 10:40 10:40 10:40 10:40 10:40 10:40 10:40 10:40 10:40 10:40 10:40 10:40 10:40 10:40 10:40 10:40 10:40 10:40 10:40 10:40 10:40 10:40 10:40 10:40 10:40 10:40 10:40 10:4** 

# Proprietà degli operatori 1/2

- **Posizione** rispetto ai suoi operandi (o argomenti): prefisso, postfisso, infisso
- **Numero di operandi (arietà)**
	- Unari se hanno un solo operando
		- Esempi: **!a ++a a--**
	- Binari se hanno due operandi
		- Esempi: **a && b a + b**
	- **•** Ternari
		- Vedremo un esempio in seguito

## Proprietà degli operatori 2/2

- **Precedenza** (o **priorità**) nell'ordine di esecuzione
	- Es: **1 + 2 \* 3** è valutato come **1 + (2 \* 3) k<b+3** è valutato come **k<(b+3)**, e non **(k<b) +3**
- **Associatività**: ordine con cui vengono valutati due operatori con la stessa precedenza.
	- Associativi a sinistra: valutati da sinistra a destra
		- Es: **/** è associativo a sinistra, quindi **6/3/2** è uguale a **(6/3)/2**
	- Associativi a destra: valutati da destra a sinistra
		- Es: **=** è associativo a destra ...

Programmazione I – Paolo Valente - 2017/2018 **1999 10:40 10:40 10:40 10:40 10:40 10:40 10:40 10:40 10:40 10:40 10:40 10:40 10:40 10:40 10:40 10:40 10:40 10:40 10:40 10:40 10:40 10:40 10:40 10:40 10:40 10:40 10:40 10:40 10:** 

## Associatività assegnamento

- L'operatore di assegnamento può comparire più volte in un'istruzione.
- L'associatività dell'operatore di assegnamento è a **destra** Esempio:

 $k = j = 5;$ equivale  $a \mathbf{k} = (j = 5)$ ; ossia: **j = 5;**  $k = j;$ 

**Invece:** 

 $k = j + 2 = 5$ ; // ERRORE !!!!! perché **j + 2** non può fornire un **lvalue**, ossia l'indirizzo di una variabile!

Programmazione I – Paolo Valente - 2017/2018 **1999 10:40 Soldan Engineeri Septembre 10:40 Soldan Engineeri Septembre 10:40 Soldan Engineeri Septembre 10:40 Soldan Engineeri Septembre 10:40 Soldan Engineeri Septembre 10:40** 

# Ordine valutazione espressioni

- Si calcolano prima i fattori, quindi i termini
	- **Fattori**: ottenuti dalle espressioni letterali e dal calcolo delle funzioni e degli operatori unari
	- **Termini**: ottenuti dal calcolo degli operatori binari
		- Moltiplicativi: \* / %
		- $\blacksquare$  Additivi:  $+$  -
		- Traslazione: << >>
		- $\blacksquare$  Relazione: < > <= >=
		- $\blacksquare$  Eguaglianza:  $== !=$
		- Logici: && ||
		- Assegnamento:  $= + = = * = /=$
- Con le parentesi possiamo modifcare l'ordine di valutazione dei termini

## Esempi

#### Espressioni aritmetiche

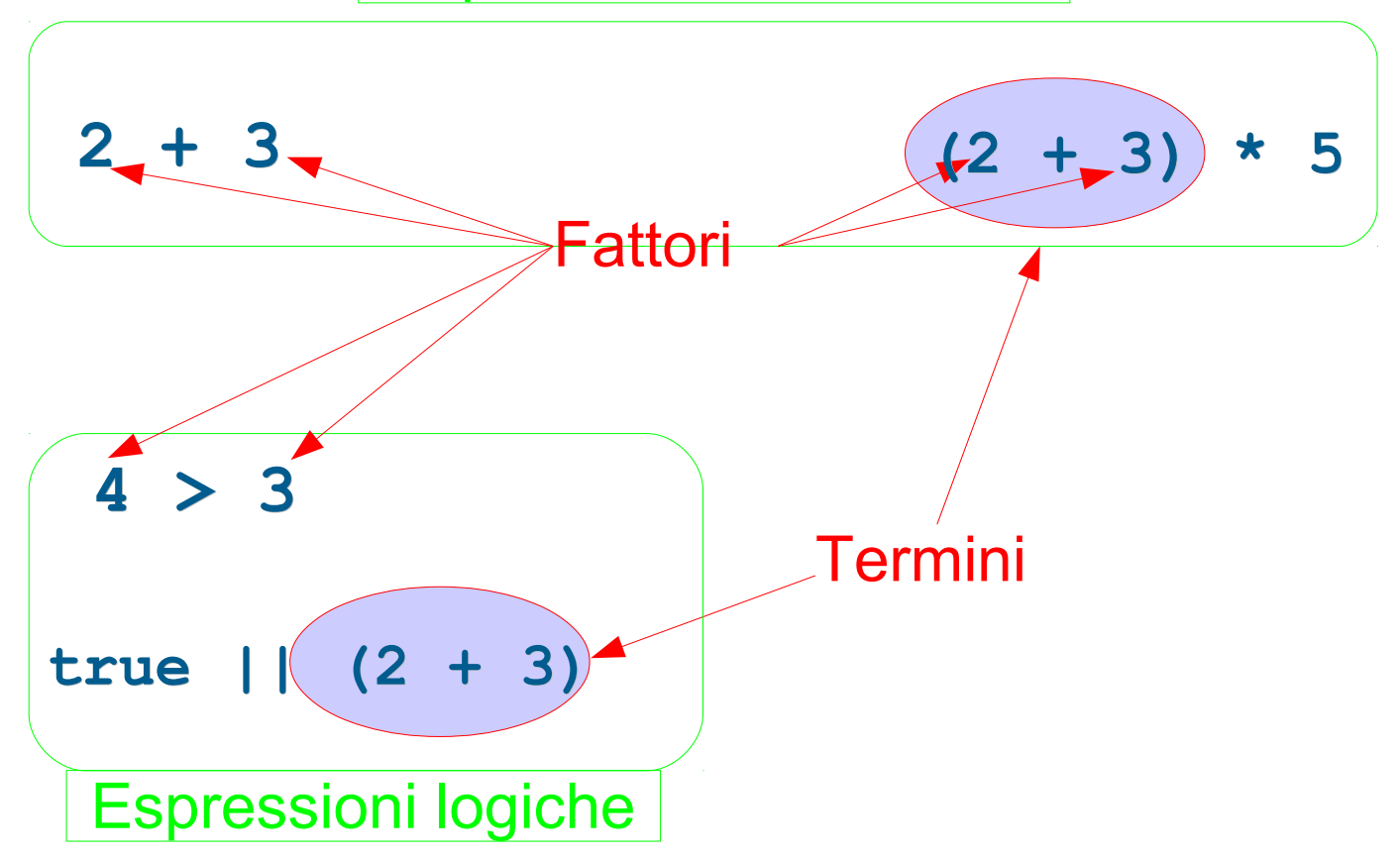

## Sintesi priorità degli operatori

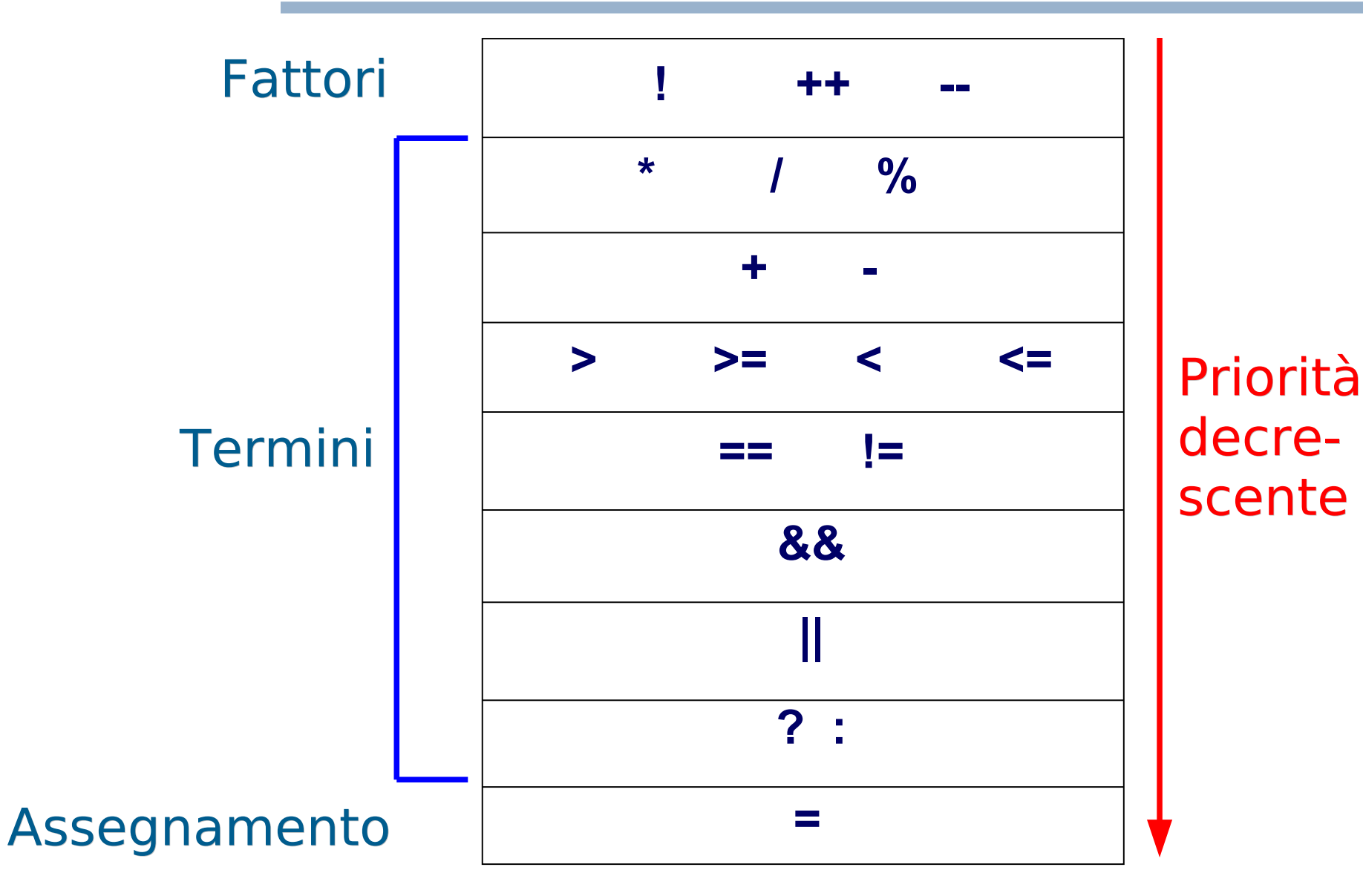

Programmazione I – Paolo Valente - 2017/2018 and a series and a series of the G2

### Esercizi

 stampa\_logica\_composta.cc e stampa 1 se in intervallo.cc della terza esercitazione